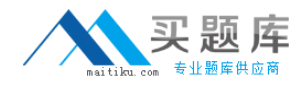

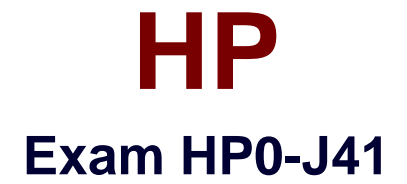

# **Implementing HP P2000 StorageWorks Solutions**

**Version: 6.1**

**[ Total Questions: 120 ]**

[http://www.maitiku.com QQ:860424807](http://www.maitiku.com)

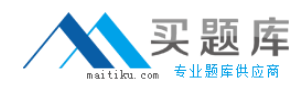

#### **Topic 1, Volume A**

# **Question No : 1 - (Topic 1)**

A customer wants to implement a P2000 G3 solution that allows asynchronous copies between two offices in separate cities. Which hardware and software solution accomplishes this at the lowest cost? (Select two.)

- **A.** dual 8 Gb/s FC controllers
- **B.** dual combo FC/iSCSI controllers
- **C.** Continuous Access for P2000
- **D.** Volume Copy
- **E.** Remote Snap

**Answer: B,E**

# **Question No : 2 - (Topic 1)**

What information about the current customer environment must you know in order to identify the controller requirements for a P2000 G3 solution?

- **A.** type of disk drive enclosures in use
- **B.** speed at which the storage interconnect operates
- **C.** types of HBAs installed in the hosts
- **D.** number of disk drives configured in RAID volumes

### **Answer: C**

### **Question No : 3 - (Topic 1)**

During a P2000 solution verification, the customer requests the implementation of a number of features not included in their original request. Which requests require adding licenses to the standard support? (Select two.)

**A.** a total of 128 snapshots

- **B.** additional controllers
- **C.** volume-copy functionality
- **D.** drive-spindown functionality
- **E.** Remote Snap functionality

### **Answer: A,E**

### **Question No : 4 - (Topic 1)**

Which warranty option is a warranty upgrade option for the P2000 G3 MSA?

- **A.** next-business-day delivery
- **B.** hard drives carry own warranty
- **C.** 3-year parts exchange
- **D.** 6-hour call-to-repair

#### **Answer: D**

#### **Question No : 5 - (Topic 1)**

Which warranty option is generally considered part of the standard warranty?

- **A.** 5 years parts exchange
- **B.** enclosures carry their own warranty
- **C.** 4-hour response time
- **D.** same day response

#### **Answer: B**

#### **Question No : 6 - (Topic 1)**

What can you do to display the disk drive enclosure IDs of a P2000 G3 array in the proper order after re-cabling?

- **A.** Unplug and reconnect each enclosure from top to bottom.
- **B.** Restart Controller A and then Controller B.
- **C.** Remove and reorder the I/O modules in the enclosures.
- **D.** Run the Rescan Disk Channels task from the Tools menu.

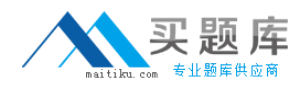

#### **Answer: D**

# **Question No : 7 - (Topic 1)**

Which mapping is used when a system engineer deletes an explicit mapping on a P2000 G3 storage system?

- **A.** access mapping
- **B.** default mapping
- **C.** volume mapping
- **D.** alias mapping

#### **Answer: B**

# **Question No : 8 - (Topic 1)**

What is the first step in configuring RAID 10 or RAID 50 vdisks?

- **A.** Create sub-vdisks.
- **B.** Assign dedicated spares.
- **C.** Enable write-through caching.
- **D.** Initiate a disk-scrub.

#### **Answer: A**

#### **Question No : 9 - (Topic 1)**

You are configuring remote replication. What must you do on the remote volume before you take the first replication image (snapshot)?

**A.** Initiate a disk scrub on both volumes, local and remote, to ensure disk integrity.

**B.** Wait until the initial block-by-block replication from the local to the remote volume completes.

**C.** Define a sync point on the local volume and then back it up.

**D.** Create a volume that is shared among the local and remote hosts.

#### **Answer: B**

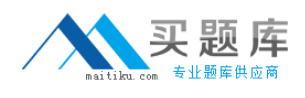

### **Question No : 10 - (Topic 1)**

Which advanced configuration option enables you to update the firmware of both controllers simultaneously on a dual-controller P2000 G3 system?

- **A.** Partner Firmware Update
- **B. Other Controller Update**
- **C.** Online Controller Update
- **D.** Dual Controller Update

**Answer: A**

# **Question No : 11 - (Topic 1)**

What prevents FC and FC/iSCSI combo controllers from being mixed in the same P2000 chassis?

- **A.** The configuration is not supported by the firmware.
- **B.** The shared PCI express bus on the backplane might cause confusion.
- **C.** The controller pins are differently assigned and would cause conflicts.
- **D.** The controllers are designed for different voltages.

**Answer: A**

### **Question No : 12 - (Topic 1)**

What is the purpose of the system-level Background Scrub option?

- **A.** automatic defragmentation and access optimization on physical disks
- **B.** data deletion and surface corruption on failed disks for security reasons
- **C.** metadata removal from physical disks
- **D.** checking, reporting and storing information about disk defects

#### **Answer: D**

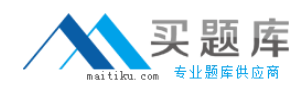

# **Question No : 13 - (Topic 1)**

Which prerequisite must be met to configure Remote Snap on P2000 G3 MSA systems?

**A.** Both systems, local and remote, must have access to the same volume.

**B.** The local system requires the VSS provider and assignment of the remote system as VSS client.

**C.** Both systems, local and remote, must have an active license installed.

**D.** A dedicated point-to-point fiber channel link must exist between the local and the remote system.

**Answer: C**

# **Question No : 14 - (Topic 1)**

Which factor should be considered when assigning a vdisk chunk size?

- **A.** transfer block size of the application
- **B.** host operating system defined block size
- **C.** RAID level required by the application
- **D.** size of the largest disk blocks

**Answer: A**

### **Question No : 15 - (Topic 1)**

Which P2000 G3 host port link speed should you use for SAN switch connections?

- **A.** auto
- **B.** 4Gb/s
- **C.** 8Gb/s
- **D.** maximum switch port speed

#### **Answer: A**

**Question No : 16 DRAG DROP - (Topic 1)**

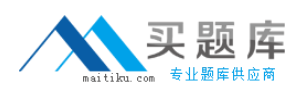

#### HP HP0-J41 : Practice Test

Click the Task button. Arrange the P2000 G3 MSA power-on procedure in the correct sequence.

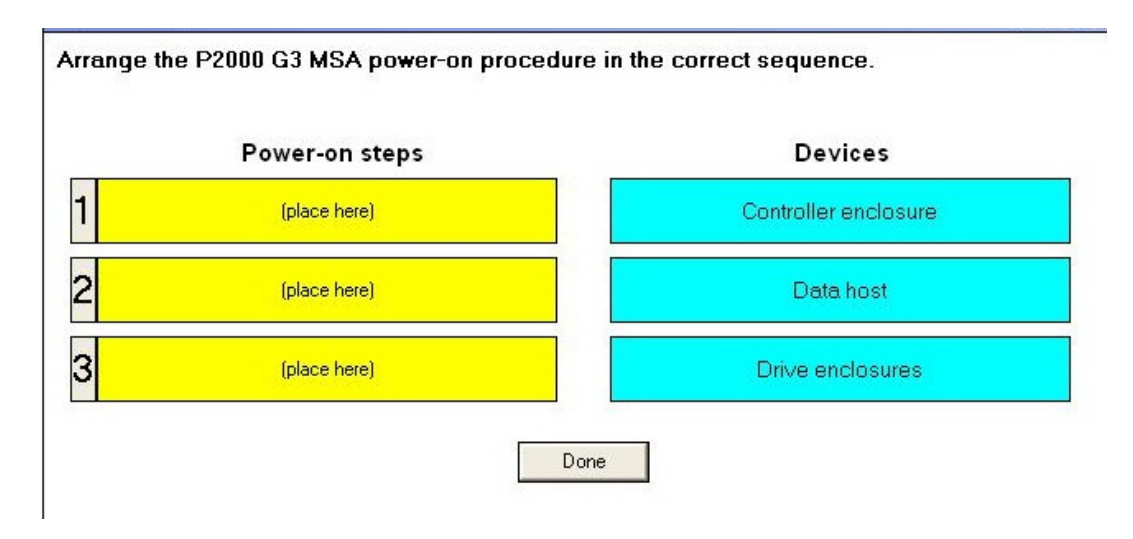

#### **Answer:**

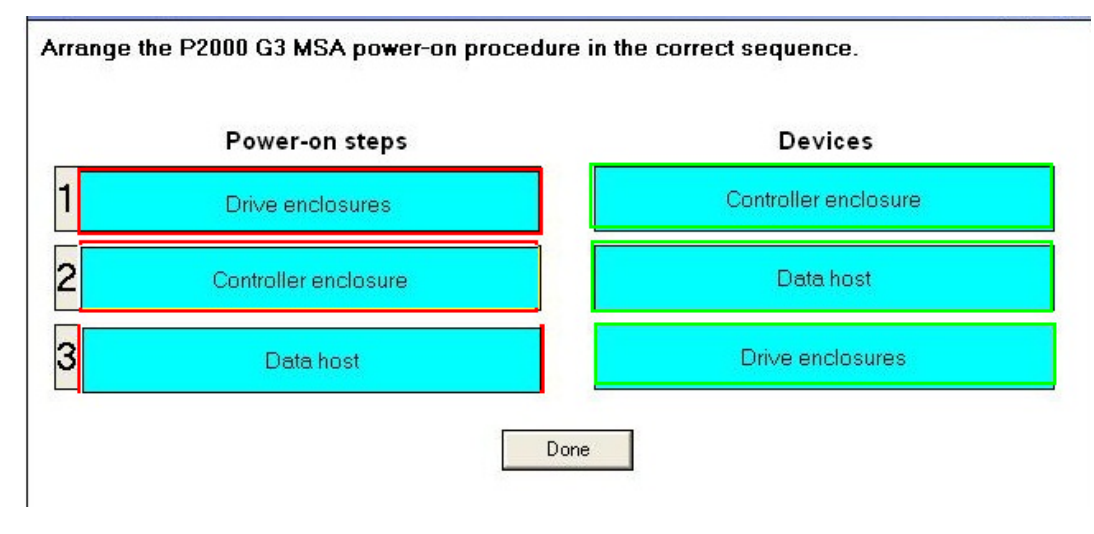

# **Question No : 17 - (Topic 1)**

Where is the volume mapping stored?

- **A.** transportable cache
- **B.** disk metadata
- **C.** policy cache
- **D.** root disks

#### **Answer: B**

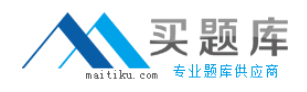

### **Question No : 18 - (Topic 1)**

What must be installed on a host for a fault-tolerant connection to the P2000 G3 MSA storage?

**A.** extended LUN support driver **B.** storport drivers **C.** multi-pathing software **D.** VSS provider

**Answer: C**

**Question No : 19 - (Topic 1)**

What must you do before you can select the Enable Snapshots and Replication Prepare options for a volume?

- **A.** Ensure LUN access is enabled for the volume.
- **B.** Select the Snappable option for the volume.
- **C.** Disable the Standard Volume option.
- **D.** Assign a target to the volume.

**Answer: B**

#### **Question No : 20 - (Topic 1)**

Which type of cable is supplied to establish a connection from a terminal emulation to the P2000 G3 MSA CLI?

- **A.** Parallel
- **B.** Ethernet
- **C.** Serial
- **D.** USB

**Answer: D**

**Question No : 21 - (Topic 1)**

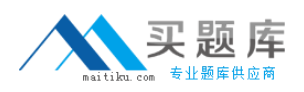

During the implementation of a P2000 G3 solution, you notice that a volume is masked. What is the cause?

- **A.** The mapping specifies universal access.
- **B.** The mapping specifies read-write access.
- **C.** The mapping specifies read-only access.
- **D.** The mapping specifies no access.

#### **Answer: D**

# **Question No : 22 - (Topic 1)**

What is required on a high-availability Linux host to access P2000 G3 MSA storage?

- **A.** highavail kernel modules
- **B.** virtualdevice definitions API
- **C.** MPIO DSM for Linux Enterprise Server
- **D.** HP Multi-path Device Mapper for Linux

#### **Answer: D**

### **Question No : 23 - (Topic 1)**

You add a disk to a P2000 G3 array and it is indicated as LEFTOVR in the system overview. What must you do before you can configure it as part of a vdisk?

- **A.** Assign it as a dedicated spare and remove another vdisk member.
- **B.** Format the disk using the Low Level Format option.
- **C.** Select the Clear Disk Metadata option in the Tools menu.
- **D.** Restart the disk enclosure and use the Rescan Disk Channels option in the Tools menu.

#### **Answer: C**

### **Question No : 24 - (Topic 1)**

Which factor determines the logical capacity of all physical disks in a vdisk?